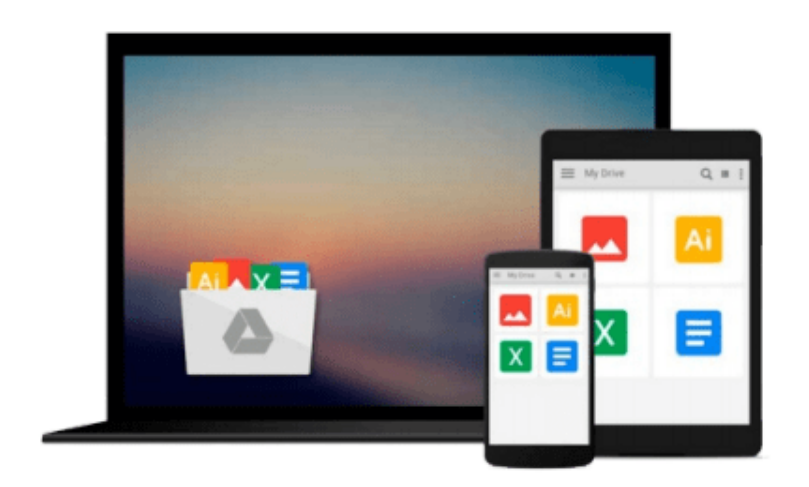

 $\equiv$ 

# **Getting Started with SAPUI5**

*Miroslav Antolovic*

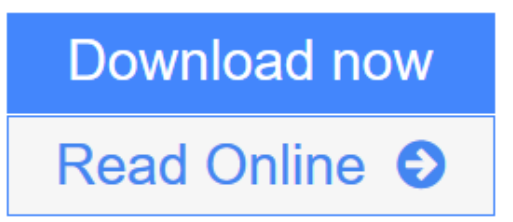

[Click here](http://youkof.club/go/read.php?id=1592299695) if your download doesn"t start automatically

# **Getting Started with SAPUI5**

Miroslav Antolovic

## **Getting Started with SAPUI5** Miroslav Antolovic

Learn to develop next-generation UIs for mobile-ready, data source-agnostic, client-side SAP applications. First review basic HTML5 and CSS3, JavaScript, and jQuery concepts as a foundation for working with SAPUI5, and then explore the development and runtime environments, tools, and controls that you'll use throughout the design process. Use step-by-step instructions, sample code listings, and a full-scale model application to develop and customize your own apps with advanced functionality from the SAP system. The future of app development has arrived, make sure you can speak its language.

\*Get to know the SAPUI5 IDE, control libraries, model types, and more \*Design and extend modern user interfaces \*Apply programming models, controls, and UI elements to real-life scenarios

# **Programming Languages**

Reintroduce yourself to the key elements of the programming languages and libraries on which SAPUI5 is built.

### **SAPUI5 Development and Runtime Environment**

Take a look at sample application options and design tips to guide development with SAPUI5.

## **Extending SAPUI5**

See how to use the SAPUI5 library within the SAP system.

\*HTML5, CSS3, JavaScript, and jQuery \*SAP Gateway and OData \*SAPUI5 IDE \*SAPUI5 libraries \*Model, view, and layout types \*Application architecture \*SAPUI5 file optimization \*Model-view-controller paradigm \*Customization \*SAP HANA views \*SAPUI5 for mobile devices \*Eclipse \* SAP UI

**L** [Download](http://youkof.club/go/read.php?id=1592299695) [Getting Started with SAPUI5 ...pdf](http://youkof.club/go/read.php?id=1592299695)

**[Read Online](http://youkof.club/go/read.php?id=1592299695)** [Getting Started with SAPUI5 ...pdf](http://youkof.club/go/read.php?id=1592299695)

### **From reader reviews:**

#### **David Hernandez:**

Book is definitely written, printed, or highlighted for everything. You can know everything you want by a reserve. Book has a different type. To be sure that book is important thing to bring us around the world. Alongside that you can your reading expertise was fluently. A publication Getting Started with SAPUI5 will make you to possibly be smarter. You can feel far more confidence if you can know about every little thing. But some of you think that will open or reading the book make you bored. It isn't make you fun. Why they may be thought like that? Have you in search of best book or suitable book with you?

#### **Jesus Gilbert:**

The actual book Getting Started with SAPUI5 will bring someone to the new experience of reading the book. The author style to spell out the idea is very unique. Should you try to find new book you just read, this book very appropriate to you. The book Getting Started with SAPUI5 is much recommended to you to learn. You can also get the e-book in the official web site, so you can quicker to read the book.

#### **Walter Reeves:**

The publication untitled Getting Started with SAPUI5 is the guide that recommended to you you just read. You can see the quality of the book content that will be shown to a person. The language that writer use to explained their ideas are easily to understand. The writer was did a lot of investigation when write the book, so the information that they share for you is absolutely accurate. You also will get the e-book of Getting Started with SAPUI5 from the publisher to make you much more enjoy free time.

#### **Carolyn Franklin:**

On this era which is the greater person or who has ability in doing something more are more treasured than other. Do you want to become among it? It is just simple way to have that. What you should do is just spending your time not much but quite enough to get a look at some books. On the list of books in the top list in your reading list is Getting Started with SAPUI5. This book that is qualified as The Hungry Mountains can get you closer in turning into precious person. By looking upwards and review this e-book you can get many advantages.

# **Download and Read Online Getting Started with SAPUI5 Miroslav Antolovic #SK2ZRCMH9FG**

# **Read Getting Started with SAPUI5 by Miroslav Antolovic for online ebook**

Getting Started with SAPUI5 by Miroslav Antolovic Free PDF d0wnl0ad, audio books, books to read, good books to read, cheap books, good books, online books, books online, book reviews epub, read books online, books to read online, online library, greatbooks to read, PDF best books to read, top books to read Getting Started with SAPUI5 by Miroslav Antolovic books to read online.

# **Online Getting Started with SAPUI5 by Miroslav Antolovic ebook PDF download**

# **Getting Started with SAPUI5 by Miroslav Antolovic Doc**

**Getting Started with SAPUI5 by Miroslav Antolovic Mobipocket**

**Getting Started with SAPUI5 by Miroslav Antolovic EPub**